# *,,Человек открывает*

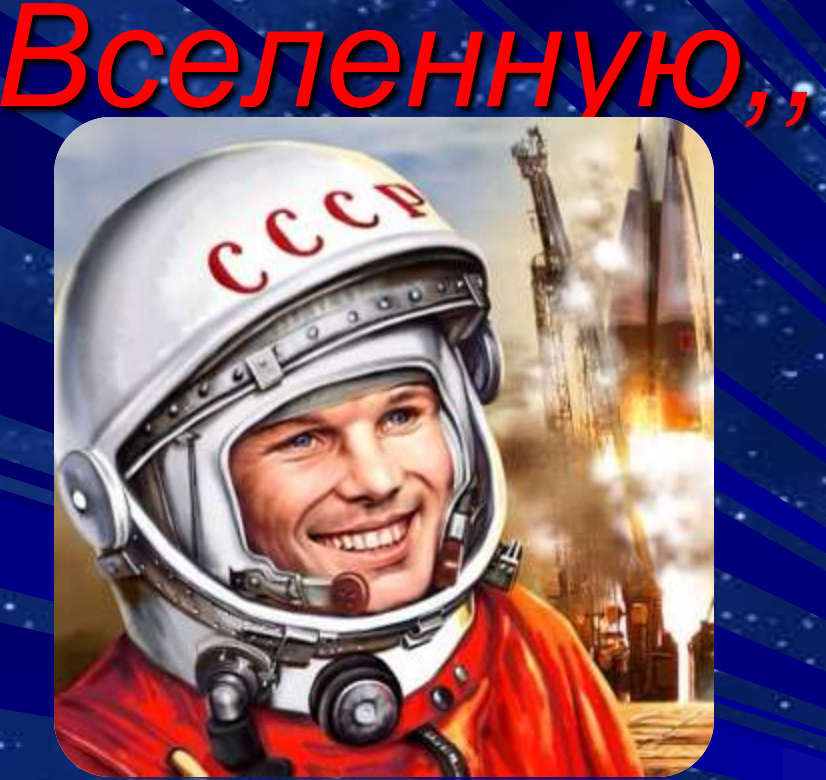

Юрий Гагарин: 60-лет со дня полета в космос

### *Первый человек, совершивший полет в космос, летчик-космонавт СССР Юрий Алексеевич Гагарин*

**[Годы жизни: 9](https://ru.wikipedia.org/wiki/9_%D0%BC%D0%B0%D1%80%D1%82%D0%B0) [марта](https://ru.wikipedia.org/wiki/9_%D0%BC%D0%B0%D1%80%D1%82%D0%B0) [1934](https://ru.wikipedia.org/wiki/1934_%D0%B3%D0%BE%D0%B4)**, с.[Клушино,](https://ru.wikipedia.org/wiki/%D0%9A%D0%BB%D1%83%D1%88%D0%B8%D0%BD%D0%BE_(%D0%A1%D0%BC%D0%BE%D0%BB%D0%B5%D0%BD%D1%81%D0%BA%D0%B0%D1%8F_%D0%BE%D0%B1%D0%BB%D0%B0%D1%81%D1%82%D1%8C)) [Гжатский](https://ru.wikipedia.org/wiki/%D0%93%D0%B0%D0%B3%D0%B0%D1%80%D0%B8%D0%BD%D1%81%D0%BA%D0%B8%D0%B9_%D1%80%D0%B0%D0%B9%D0%BE%D0%BD_(%D0%A1%D0%BC%D0%BE%D0%BB%D0%B5%D0%BD%D1%81%D0%BA%D0%B0%D1%8F_%D0%BE%D0%B1%D0%BB%D0%B0%D1%81%D1%82%D1%8C)) [\(ныне](https://ru.wikipedia.org/wiki/%D0%93%D0%B0%D0%B3%D0%B0%D1%80%D0%B8%D0%BD%D1%81%D0%BA%D0%B8%D0%B9_%D1%80%D0%B0%D0%B9%D0%BE%D0%BD_(%D0%A1%D0%BC%D0%BE%D0%BB%D0%B5%D0%BD%D1%81%D0%BA%D0%B0%D1%8F_%D0%BE%D0%B1%D0%BB%D0%B0%D1%81%D1%82%D1%8C))  [Гагаринский\) район](https://ru.wikipedia.org/wiki/%D0%93%D0%B0%D0%B3%D0%B0%D1%80%D0%B8%D0%BD%D1%81%D0%BA%D0%B8%D0%B9_%D1%80%D0%B0%D0%B9%D0%BE%D0%BD_(%D0%A1%D0%BC%D0%BE%D0%BB%D0%B5%D0%BD%D1%81%D0%BA%D0%B0%D1%8F_%D0%BE%D0%B1%D0%BB%D0%B0%D1%81%D1%82%D1%8C)), [Смоленская область](https://ru.wikipedia.org/wiki/%D0%A1%D0%BC%D0%BE%D0%BB%D0%B5%D0%BD%D1%81%D0%BA%D0%B0%D1%8F_%D0%BE%D0%B1%D0%BB%D0%B0%D1%81%D1%82%D1%8C), [СССР](https://ru.wikipedia.org/wiki/%D0%A1%D0%BE%D1%8E%D0%B7_%D0%A1%D0%BE%D0%B2%D0%B5%D1%82%D1%81%D0%BA%D0%B8%D1%85_%D0%A1%D0%BE%D1%86%D0%B8%D0%B0%D0%BB%D0%B8%D1%81%D1%82%D0%B8%D1%87%D0%B5%D1%81%D0%BA%D0%B8%D1%85_%D0%A0%D0%B5%D1%81%D0%BF%D1%83%D0%B1%D0%BB%D0%B8%D0%BA) -**[27 марта](https://ru.wikipedia.org/wiki/27_%D0%BC%D0%B0%D1%80%D1%82%D0%B0) [1968](https://ru.wikipedia.org/wiki/1968_%D0%B3%D0%BE%D0%B4)**, с. [Новосёлово](https://ru.wikipedia.org/wiki/%D0%9D%D0%BE%D0%B2%D0%BE%D1%81%D1%91%D0%BB%D0%BE%D0%B2%D0%BE_(%D0%9A%D0%B8%D1%80%D0%B6%D0%B0%D1%87%D1%81%D0%BA%D0%B8%D0%B9_%D1%80%D0%B0%D0%B9%D0%BE%D0%BD)), [Киржачский](https://ru.wikipedia.org/wiki/%D0%9A%D0%B8%D1%80%D0%B6%D0%B0%D1%87%D1%81%D0%BA%D0%B8%D0%B9_%D1%80%D0%B0%D0%B9%D0%BE%D0%BD) [район](https://ru.wikipedia.org/wiki/%D0%9A%D0%B8%D1%80%D0%B6%D0%B0%D1%87%D1%81%D0%BA%D0%B8%D0%B9_%D1%80%D0%B0%D0%B9%D0%BE%D0%BD), [Владимирская область](https://ru.wikipedia.org/wiki/%D0%92%D0%BB%D0%B0%D0%B4%D0%B8%D0%BC%D0%B8%D1%80%D1%81%D0%BA%D0%B0%D1%8F_%D0%BE%D0%B1%D0%BB%D0%B0%D1%81%D1%82%D1%8C), СССР. Его родители — Алексей Иванович и Анна Тимофеевна Гагарины — потомственные смоленские крестьяне, колхозники.

В 1941 году Юрий Гагарин начал учиться в средней школе села Клушино, но учебу прервала война. Возобновить учебу он смог только в 1943 году.

После окончания шестого класса, он поступил в ремесленное училище в подмосковном городе Люберцы и в Люберецкую вечернюю школу рабочей молодежи. В 1951 году он окончил с отличием ремесленное училище, получив специальность формовщика-литейщика. В том же году продолжил учебу в Саратовском индустриальном техникуме*.*

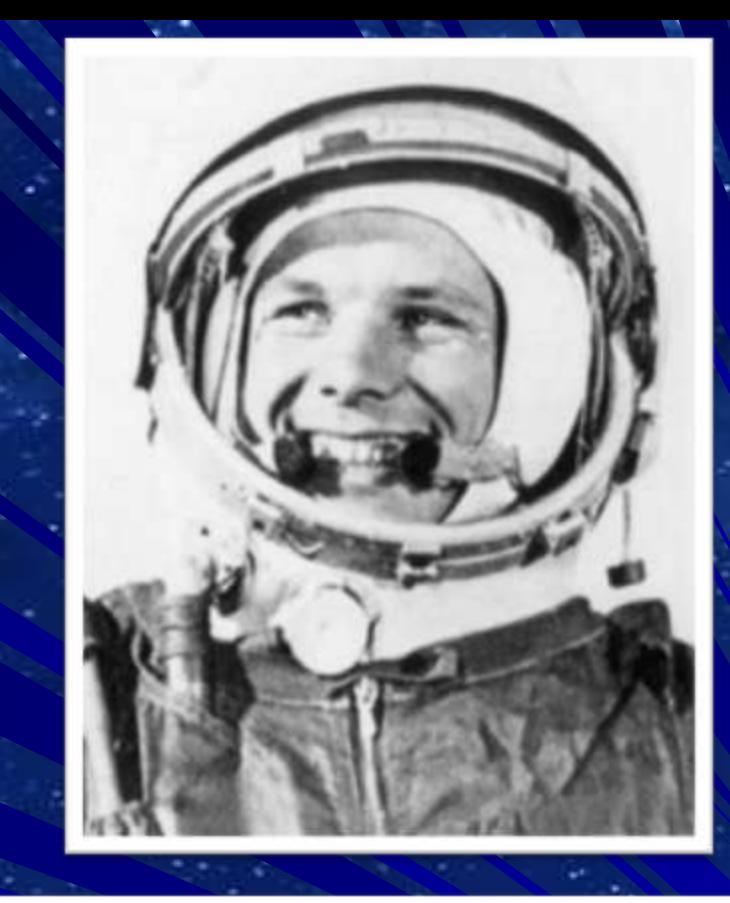

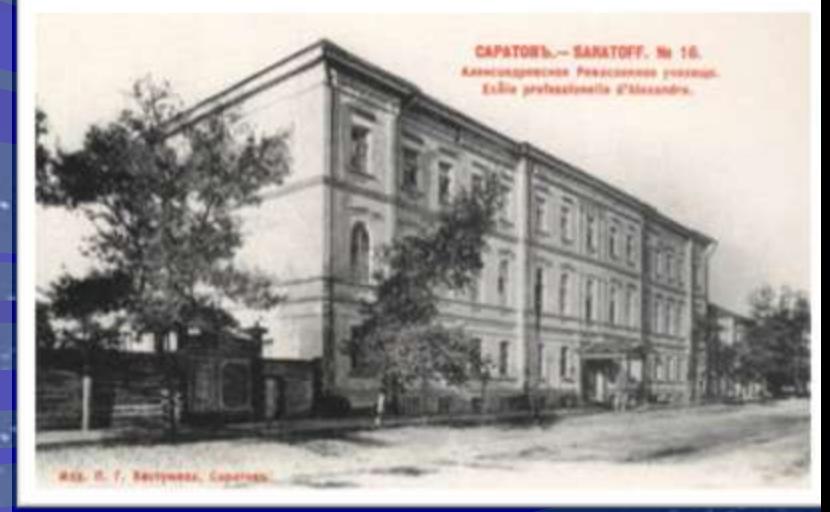

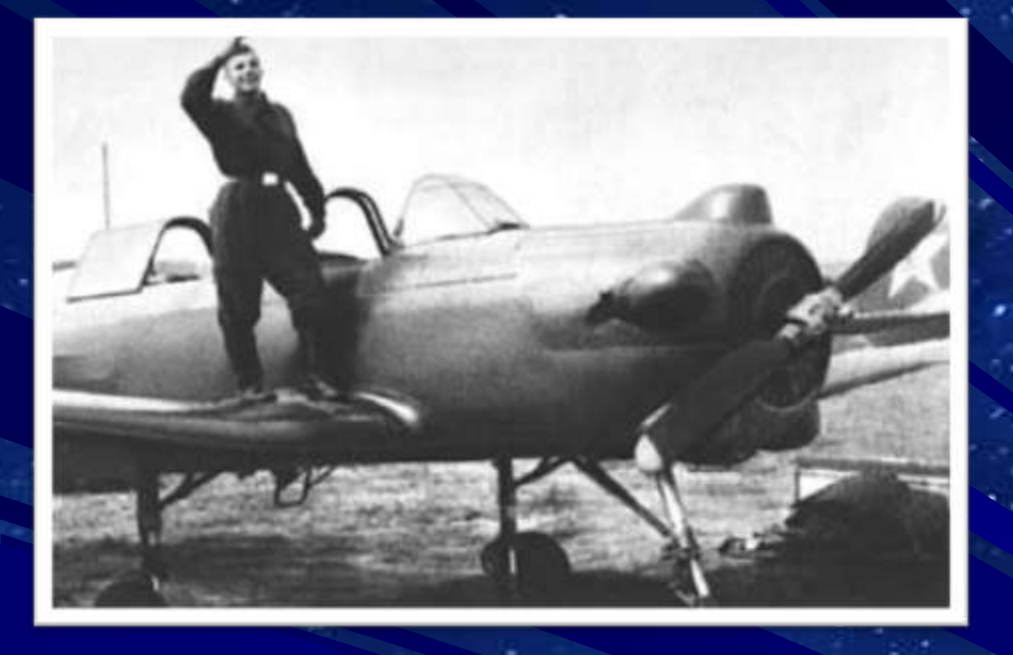

*В* 1955 году, после призыва в армию, он направляется в 1-е Чкаловское военно- авиационное училище летчиков имени К.Е. Ворошилова, которое окончил в 1957 году по первому разряду.

В конце 1959 года Гагарин написал [рапорт с](http://www.gctc.ru/main.php?id=928) [просьбой](http://www.gctc.ru/main.php?id=928) о зачислении его в группу кандидатов в космонавты.

*3 марта 1960 года приказом главнокомандующего ВВС Юрий Гагарин был зачислен в группу кандидатов в космонавты, с 11 марта приступил к тренировкам.*

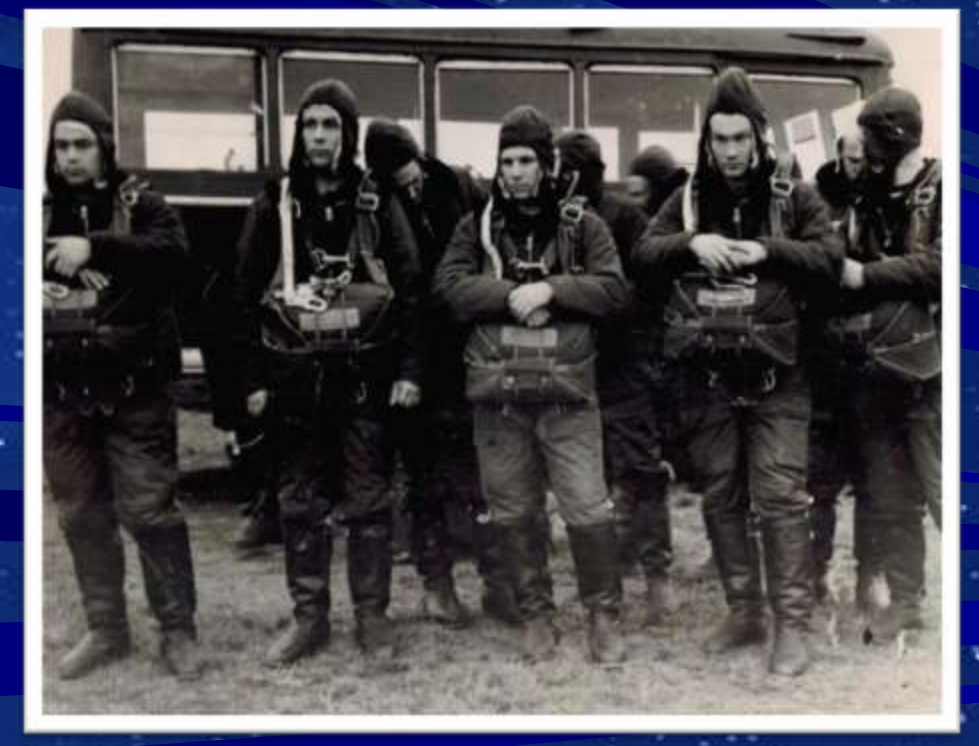

Выдержав множество различных тестов и проверок, он был признан специальной медицинской комиссией годным для космических полетов.

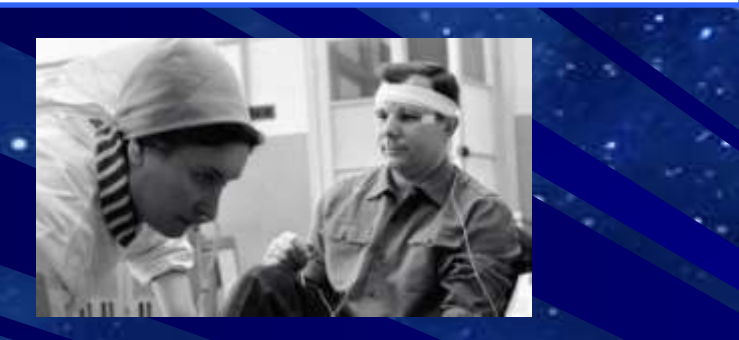

Ю. Гагарин в скафандре. Подготовка к полету в космос.

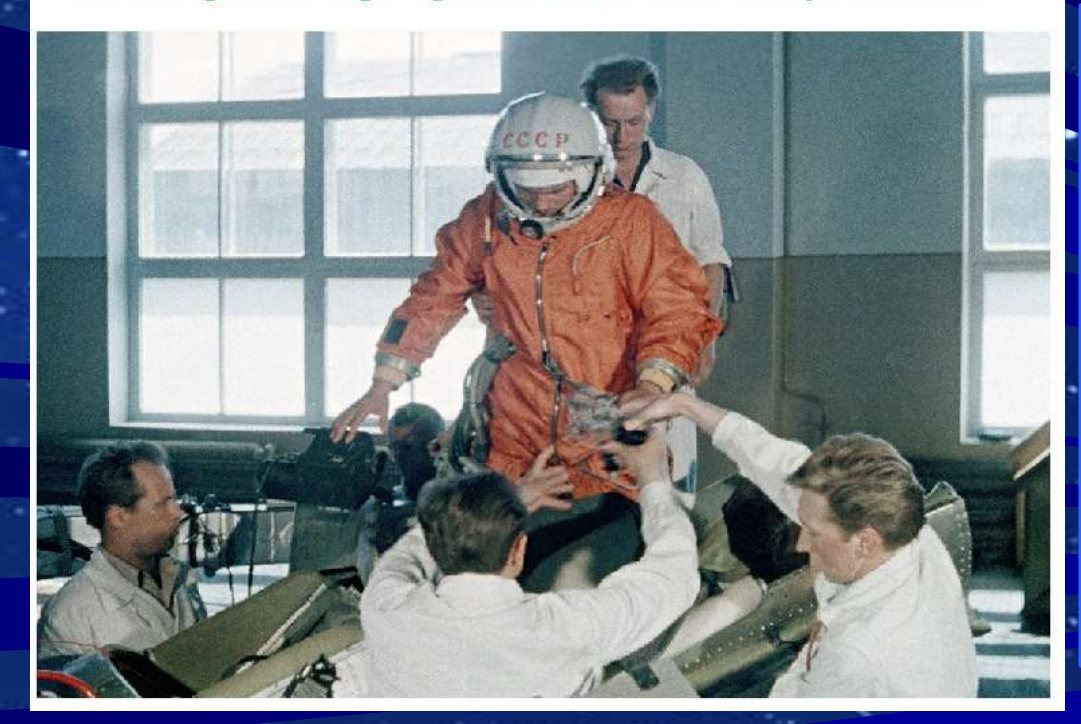

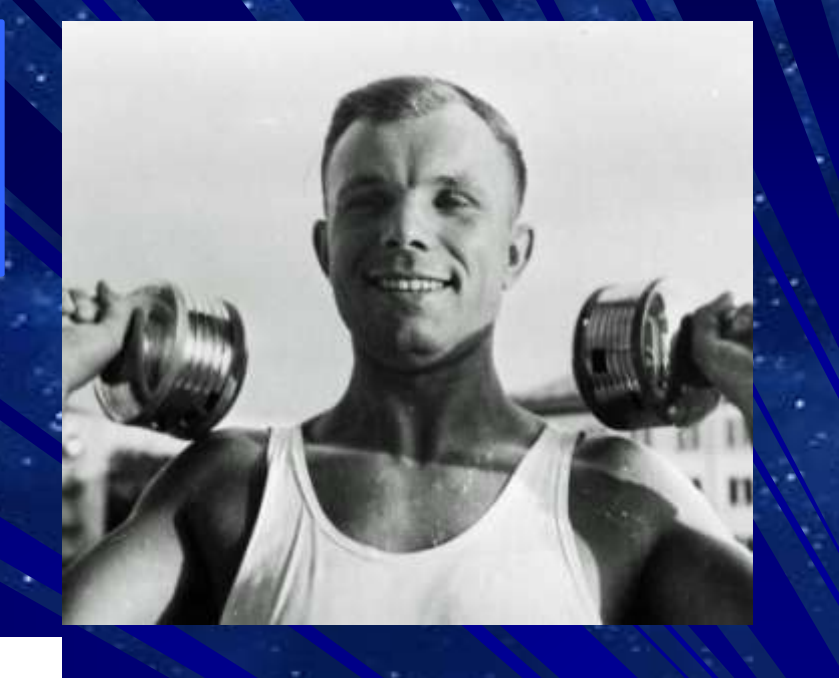

*11 октября 1960 года приказом главкома ВВС был зачислен в группу для подготовки к первому пилотируемому Полету.* 

8 апреля 1961 года решением Госкомиссии назначен пилотом космического корабля «Восток»

### *12 апреля 1961 года со стартовой площадки космодрома Байконур была запущена ракета с модулем "Восток" под управлением Юрия Гагарина.*

…«Ключ на старт!» - Б.С. Чекунов поворотом специального ключа включает автоматику запуска ракеты.

И, наконец, короткая, властная команда: - «Пуск!»

- «Подъем!»

- «Есть подъем» - в 9 часов 07 минут московского времени громко кричит оператор центрального пульта управления ракеты Б.С. Чекунов.

Освобождаются и расходятся в стороны фермы пусковой установки. От нарастающего гула двигателей бункер дрожит, закладывает уши.

- «По-е-ха-ли-и-и!» - вырывается из динамика голос Юрия Гагарина…

*Так, в памятный день 12 апреля 1961 года над планетой поднялось утро космической эры.* Все как завороженные стояли, задрав головы вверх, вслед улетающему Ю.А. Гагарину …

*На орбите Гагарин сообщал о своих ощущениях, состоянии корабля и наблюдениях. Он в иллюминатор наблюдал [Землю](https://ru.wikipedia.org/wiki/%D0%97%D0%B5%D0%BC%D0%BB%D1%8F) с её облачностью, горами, лесами, реками, морями, видел небо и [Солнце,](https://ru.wikipedia.org/wiki/%D0%A1%D0%BE%D0%BB%D0%BD%D1%86%D0%B5) другие [звёзды](https://ru.wikipedia.org/wiki/%D0%97%D0%B2%D0%B5%D0%B7%D0%B4%D0%B0) во время полёта в тени Земли.*

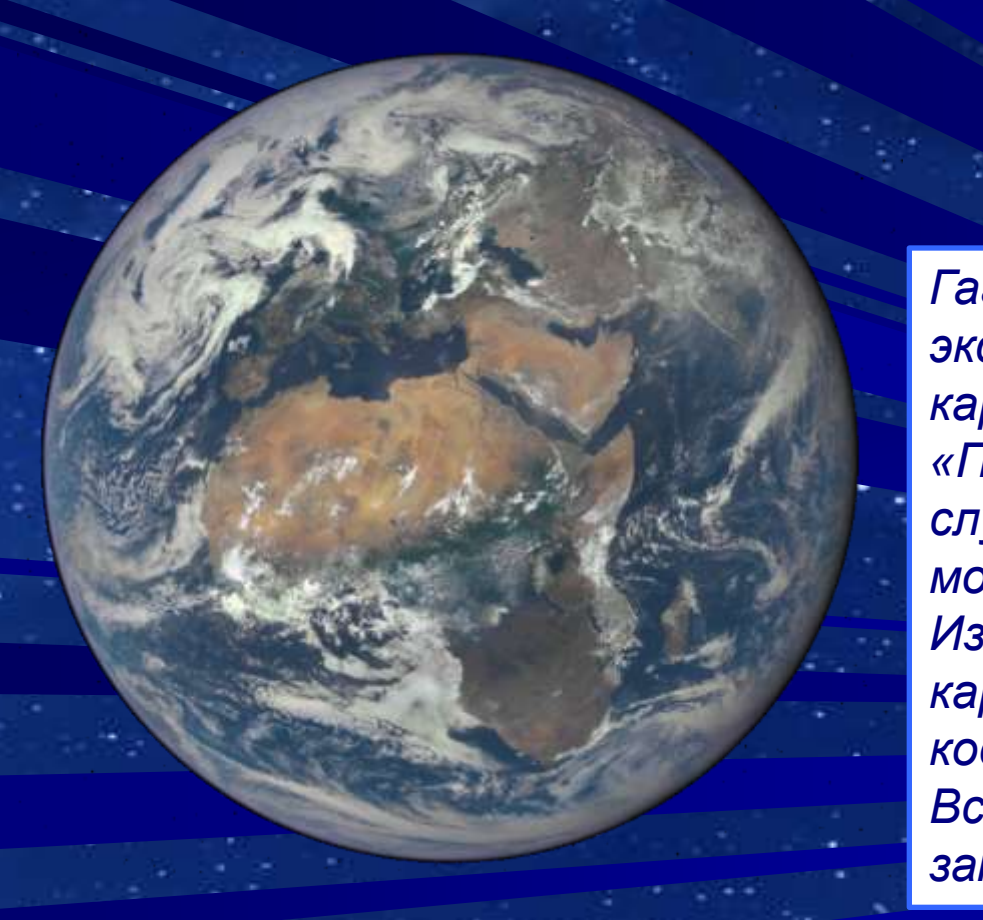

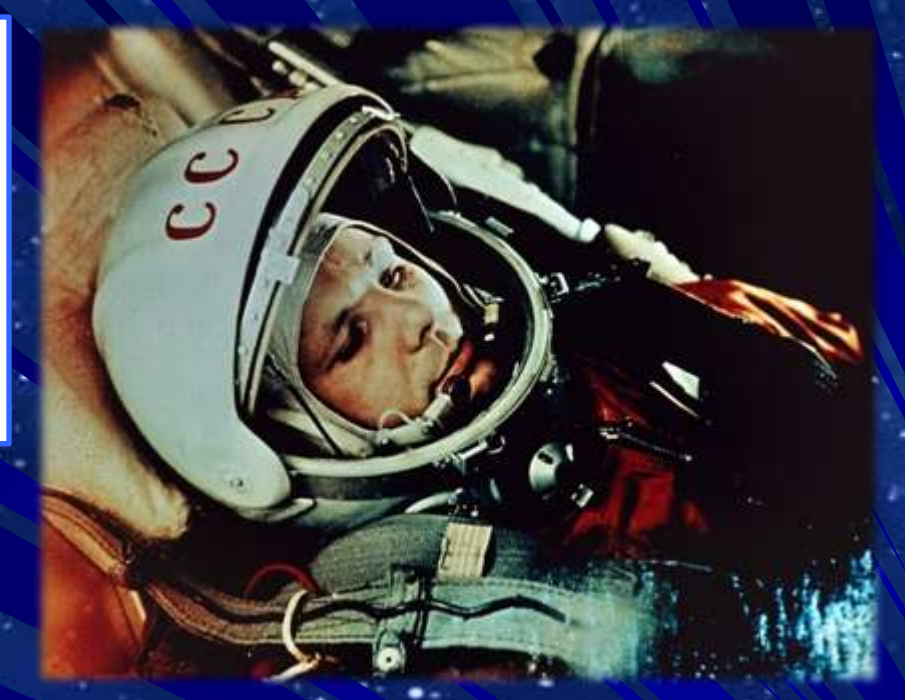

*Гагарин также провёл простейшие эксперименты: пил, ел, делал записи карандашом.* 

*«Положив» карандаш рядом с собой, он случайно обнаружил, что тот моментально начал уплывать. Из этого Гагарин сделал вывод, что карандаши и прочие предметы в космосе лучше привязывать. Все свои ощущения и наблюдения он записывал на бортовой магнитофон.*

#### [Ракета-носитель](https://ru.wikipedia.org/wiki/%D0%A0%D0%B0%D0%BA%D0%B5%D1%82%D0%B0-%D0%BD%D0%BE%D1%81%D0%B8%D1%82%D0%B5%D0%BB%D1%8C) «[Восток»](https://ru.wikipedia.org/wiki/%D0%92%D0%BE%D1%81%D1%82%D0%BE%D0%BA_(%D1%80%D0%B0%D0%BA%D0%B5%D1%82%D0%B0-%D0%BD%D0%BE%D1%81%D0%B8%D1%82%D0%B5%D0%BB%D1%8C))

проработала без замечаний, но на завершающем этапе не сработала система радиоуправления, которая должна была выключить двигатели 3 й ступени.

Выключение двигателя произошло только после срабатывания дублирующего механизма (таймера)

В конце полёта [тормозная](https://ru.wikipedia.org/w/index.php?title=%D0%A2%D0%BE%D1%80%D0%BC%D0%BE%D0%B7%D0%BD%D0%B0%D1%8F_%D0%B4%D0%B2%D0%B8%D0%B3%D0%B0%D1%82%D0%B5%D0%BB%D1%8C%D0%BD%D0%B0%D1%8F_%D1%83%D1%81%D1%82%D0%B0%D0%BD%D0%BE%D0%B2%D0%BA%D0%B0&action=edit&redlink=1)  [двигательная установка](https://ru.wikipedia.org/w/index.php?title=%D0%A2%D0%BE%D1%80%D0%BC%D0%BE%D0%B7%D0%BD%D0%B0%D1%8F_%D0%B4%D0%B2%D0%B8%D0%B3%D0%B0%D1%82%D0%B5%D0%BB%D1%8C%D0%BD%D0%B0%D1%8F_%D1%83%D1%81%D1%82%D0%B0%D0%BD%D0%BE%D0%B2%D0%BA%D0%B0&action=edit&redlink=1) (ТДУ) конструктора [Исаева](https://ru.wikipedia.org/wiki/%D0%98%D1%81%D0%B0%D0%B5%D0%B2,_%D0%90%D0%BB%D0%B5%D0%BA%D1%81%D0%B5%D0%B9_%D0%9C%D0%B8%D1%85%D0%B0%D0%B9%D0%BB%D0%BE%D0%B2%D0%B8%D1%87) проработала успешно, но с недобором импульса, так что автоматика выдала запрет на штатное разделение отсеков.

В результате в течение 10 минут перед входом в атмосферу корабль беспорядочно кувыркался со скоростью 1 оборот в секунду.

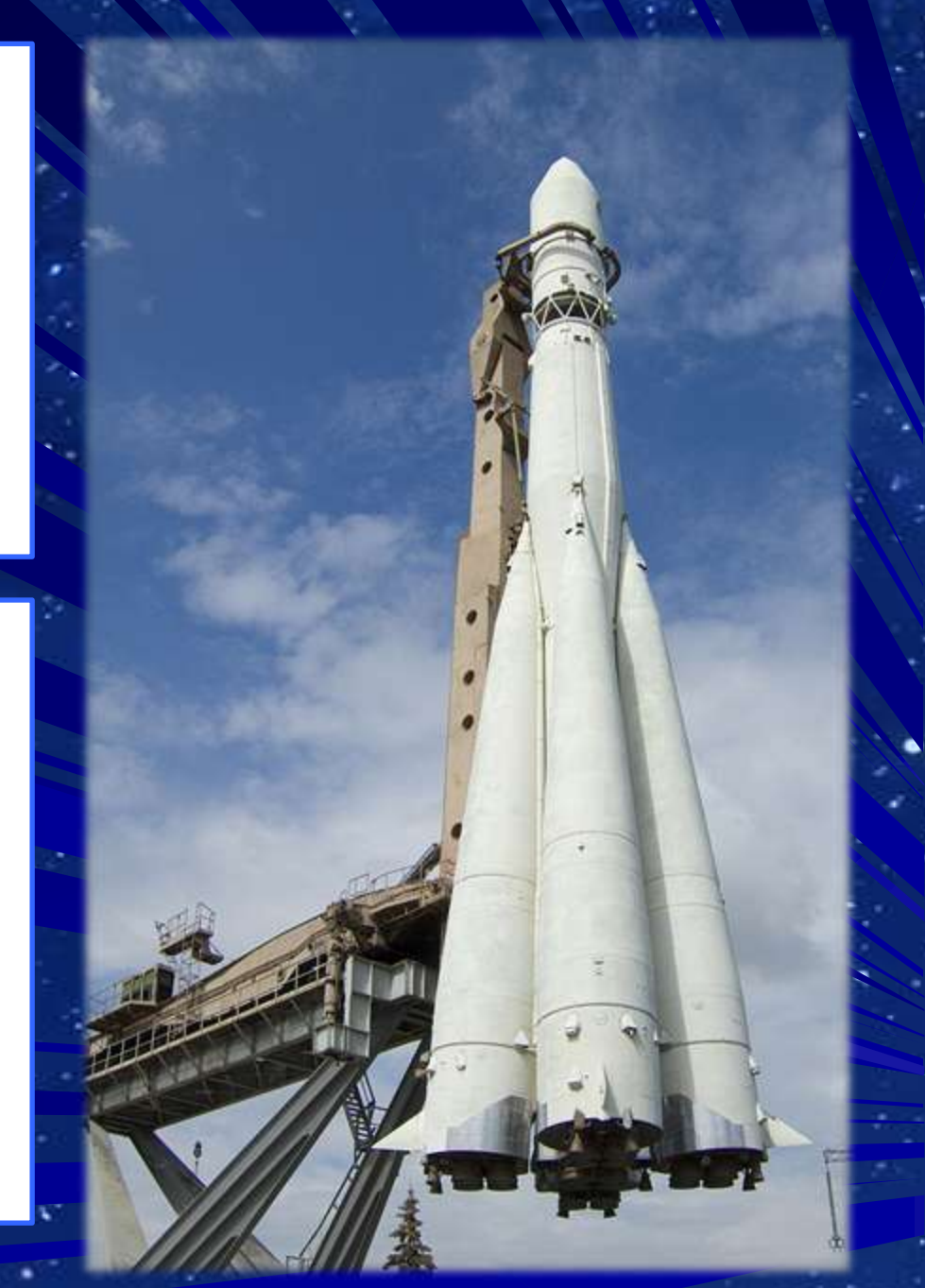

Когда корабль вошёл в более плотные слои атмосферы, соединяющие кабели перегорели, а команда на разделение отсеков поступила уже от термодатчиков, после чего спускаемый [аппарат](https://ru.wikipedia.org/wiki/%D0%A1%D0%BF%D1%83%D1%81%D0%BA%D0%B0%D0%B5%D0%BC%D1%8B%D0%B9_%D0%B0%D0%BF%D0%BF%D0%B0%D1%80%D0%B0%D1%82) наконец отделился от приборно-двигательного отсека. Спуск происходил по [баллистической](https://ru.wikipedia.org/wiki/%D0%91%D0%B0%D0%BB%D0%BB%D0%B8%D1%81%D1%82%D0%B8%D1%87%D0%B5%D1%81%D0%BA%D0%B8%D0%B9_%D1%81%D0%BF%D1%83%D1%81%D0%BA)  [траектории.](https://ru.wikipedia.org/wiki/%D0%91%D0%B0%D0%BB%D0%BB%D0%B8%D1%81%D1%82%D0%B8%D1%87%D0%B5%D1%81%D0%BA%D0%B8%D0%B9_%D1%81%D0%BF%D1%83%D1%81%D0%BA)

На высоте 7 км в соответствии с планом полёта Гагарин катапультировался, после чего капсула и космонавт стали спускаться на парашютах раздельно.

Выполнив один оборот вокруг [Земли,](https://ru.wikipedia.org/wiki/%D0%97%D0%B5%D0%BC%D0%BB%D1%8F) в 10:53 на 106-й минуте корабль завершил полёт.

Из-за сбоя в системе торможения [спускаемый аппарат](https://ru.wikipedia.org/wiki/%D0%A1%D0%BF%D1%83%D1%81%D0%BA%D0%B0%D0%B5%D0%BC%D1%8B%D0%B9_%D0%B0%D0%BF%D0%BF%D0%B0%D1%80%D0%B0%D1%82) с Гагариным приземлился не в запланированной области в 110 км от [Сталинграда,](https://ru.wikipedia.org/wiki/%D0%92%D0%BE%D0%BB%D0%B3%D0%BE%D0%B3%D1%80%D0%B0%D0%B4) а в Саратовской области.

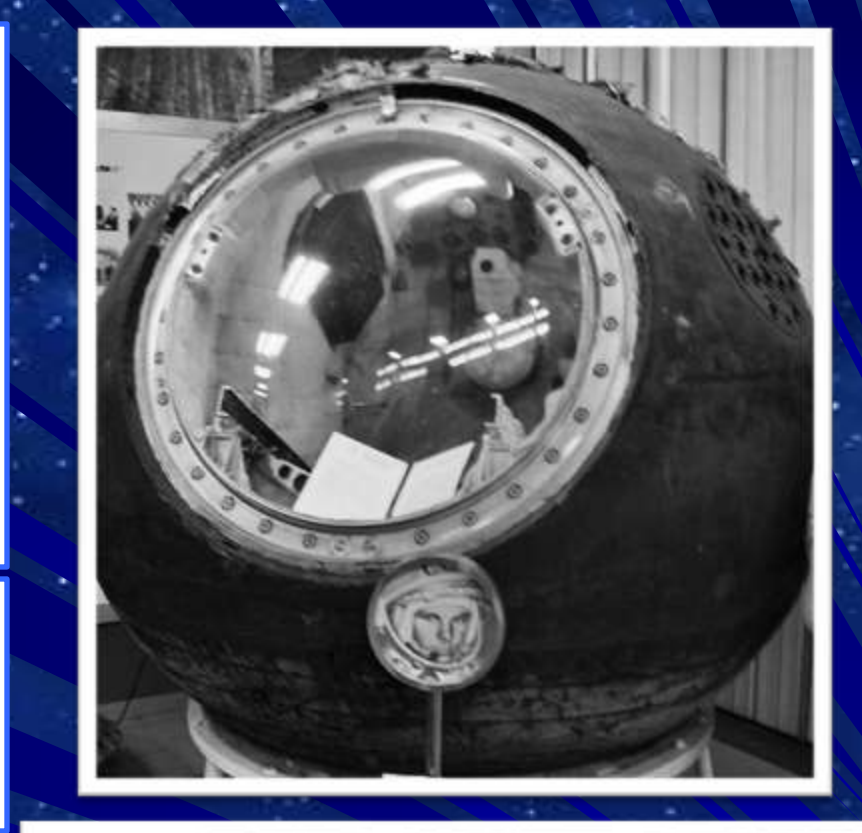

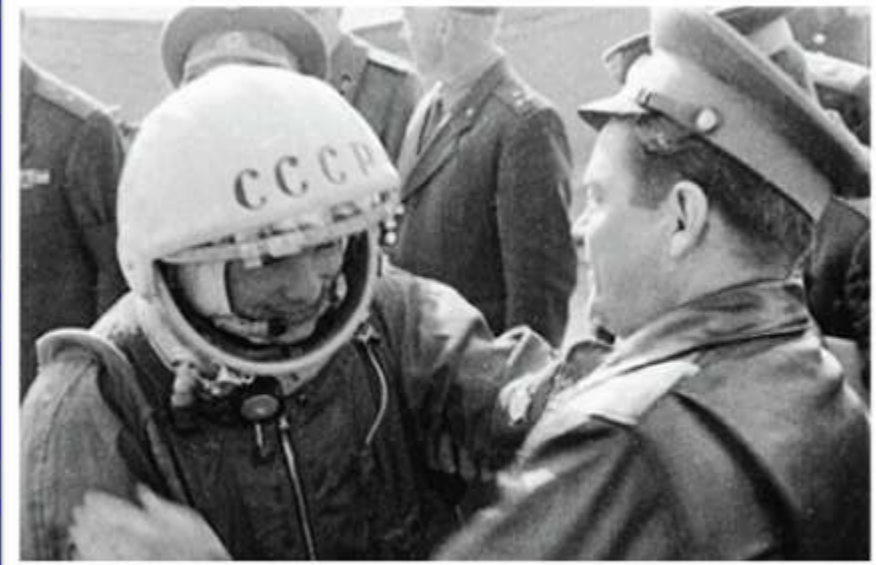

12.04.1961 г. в 10 час. 55 мин. 2 км юговосточнее н. п. Подгорное приземлился лётчик-космонавт майор ГАГАРИН Юрий Алексеевич, совершивший первый космический полёт на космическом корабле «Восток».

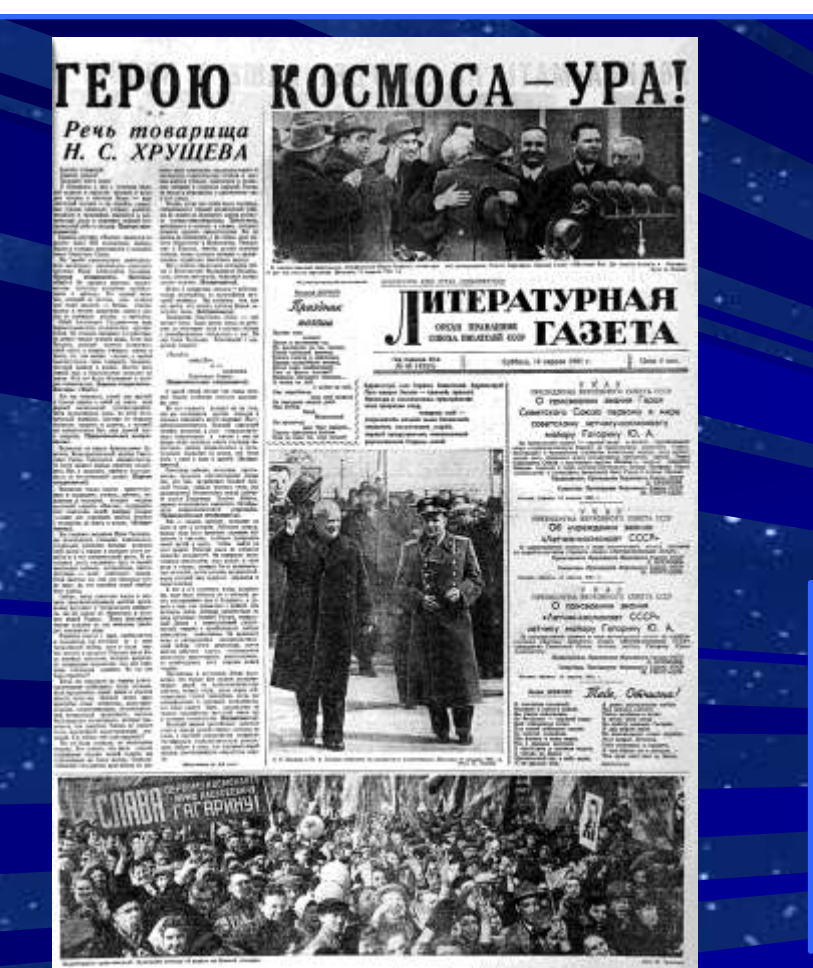

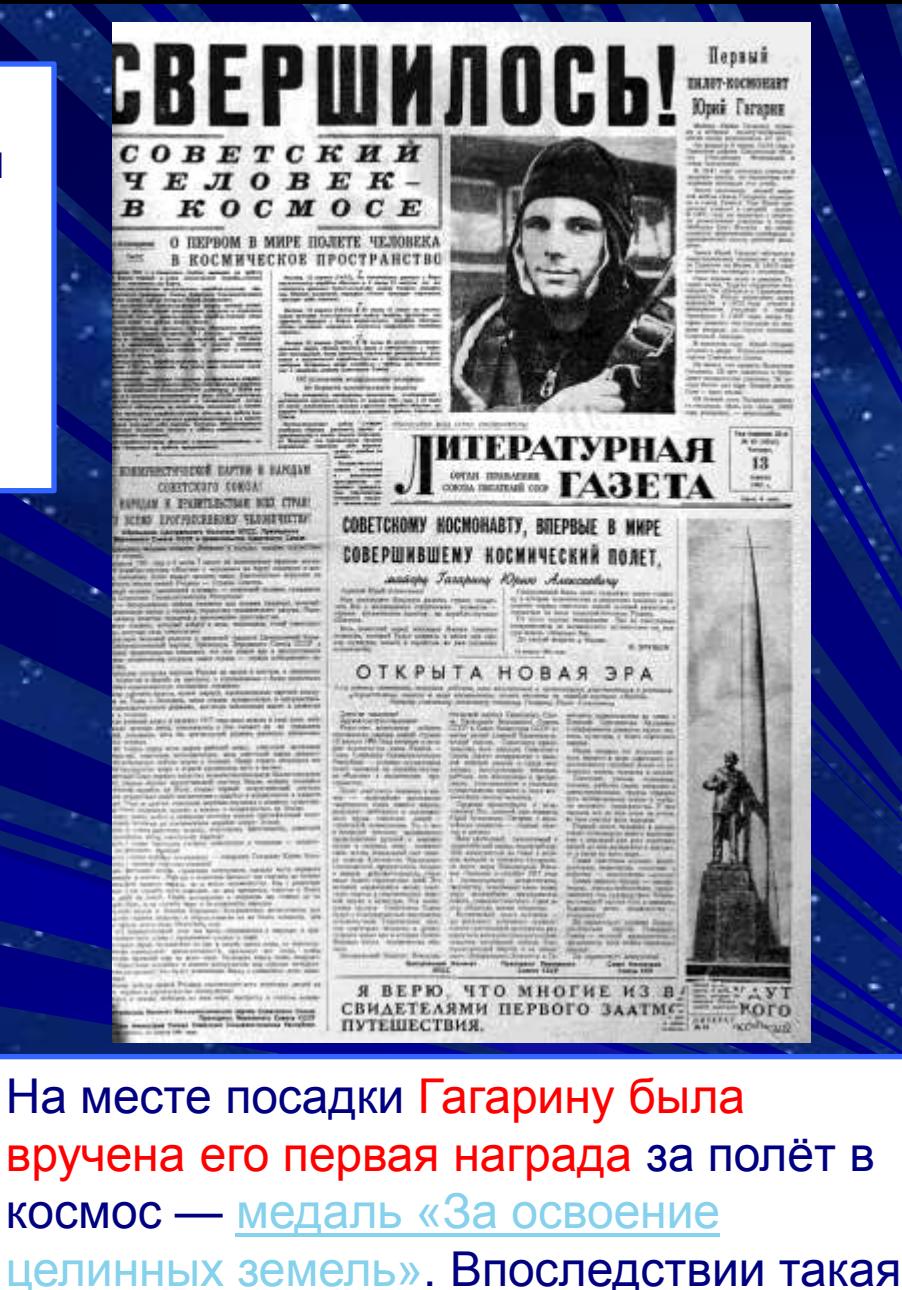

[целинных земель».](https://ru.wikipedia.org/wiki/%D0%9C%D0%B5%D0%B4%D0%B0%D0%BB%D1%8C_%C2%AB%D0%97%D0%B0_%D0%BE%D1%81%D0%B2%D0%BE%D0%B5%D0%BD%D0%B8%D0%B5_%D1%86%D0%B5%D0%BB%D0%B8%D0%BD%D0%BD%D1%8B%D1%85_%D0%B7%D0%B5%D0%BC%D0%B5%D0%BB%D1%8C%C2%BB) Впоследствии такая же медаль вручалась на месте посадки и многим другим космонавтам.

*Добро пожаловать на выставку в читальном зале библиотеки нашего колледжа!*

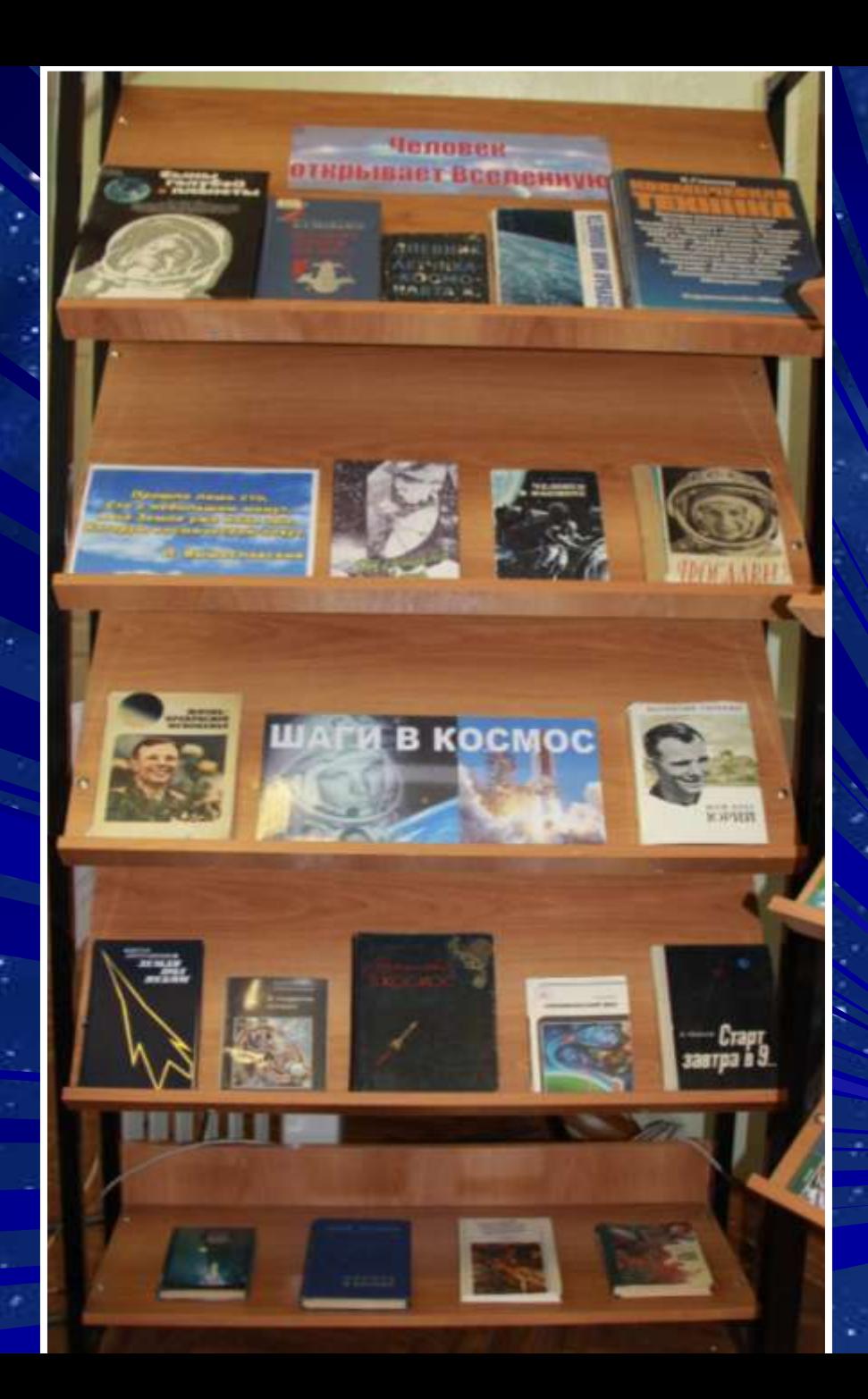

## СПАСИБО ЗА ВНИМАНИЕ!